## Borç Talebi Onay Tanımları

Borç ve Alacak Yönetimi modülünün Tanımlar menüsü altında yer alan Borç Talebi Onay Tanımları seçeneği, personelin kaydettiği borç taleplerine ilişkin onay sürecini belirlemek için kullanılır. Borç taleplerini kimin onaylayacağı, onay sürecinin hangi kriterlere göre işleyeceği, borç talebini onaylanan çalışana gönderilecek mesajın içeriği gibi bilgiler Borç Talebi Onay Tanımları seçeneği ile tanımlanır.

Onay tanımlarını kaydetmek veya var olan onay tanımları üzerinde işlem yapmak için Borç Tanımı Onay Tanımları listesinde yer alan düğmeler ve sağ tuş menüsünde yer alan seçenekler kullanılır.

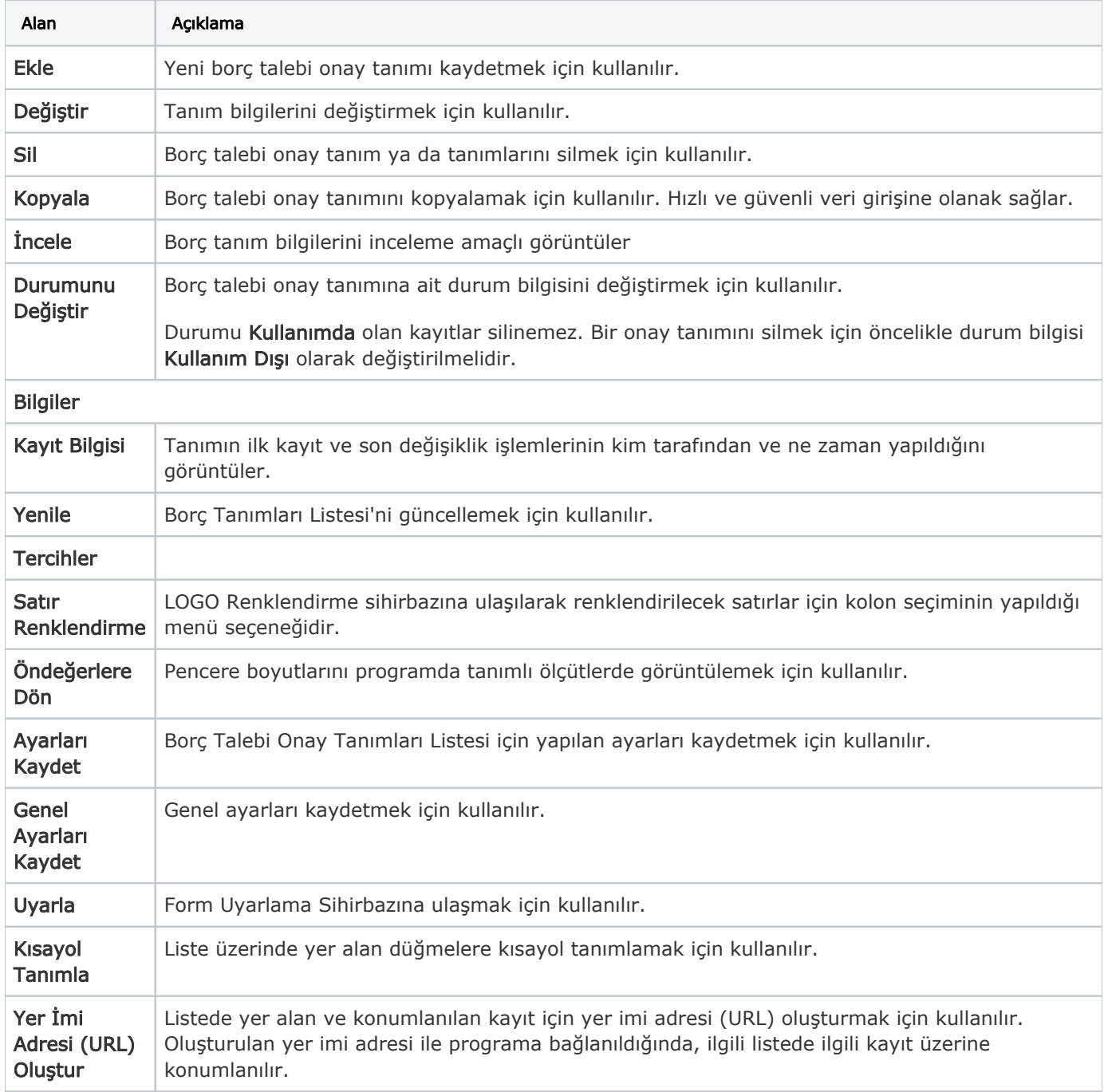

Borç Talebi Onay Tanımları ekranında yer alan alanlar ve içerdiği bilgiler şunlardır:

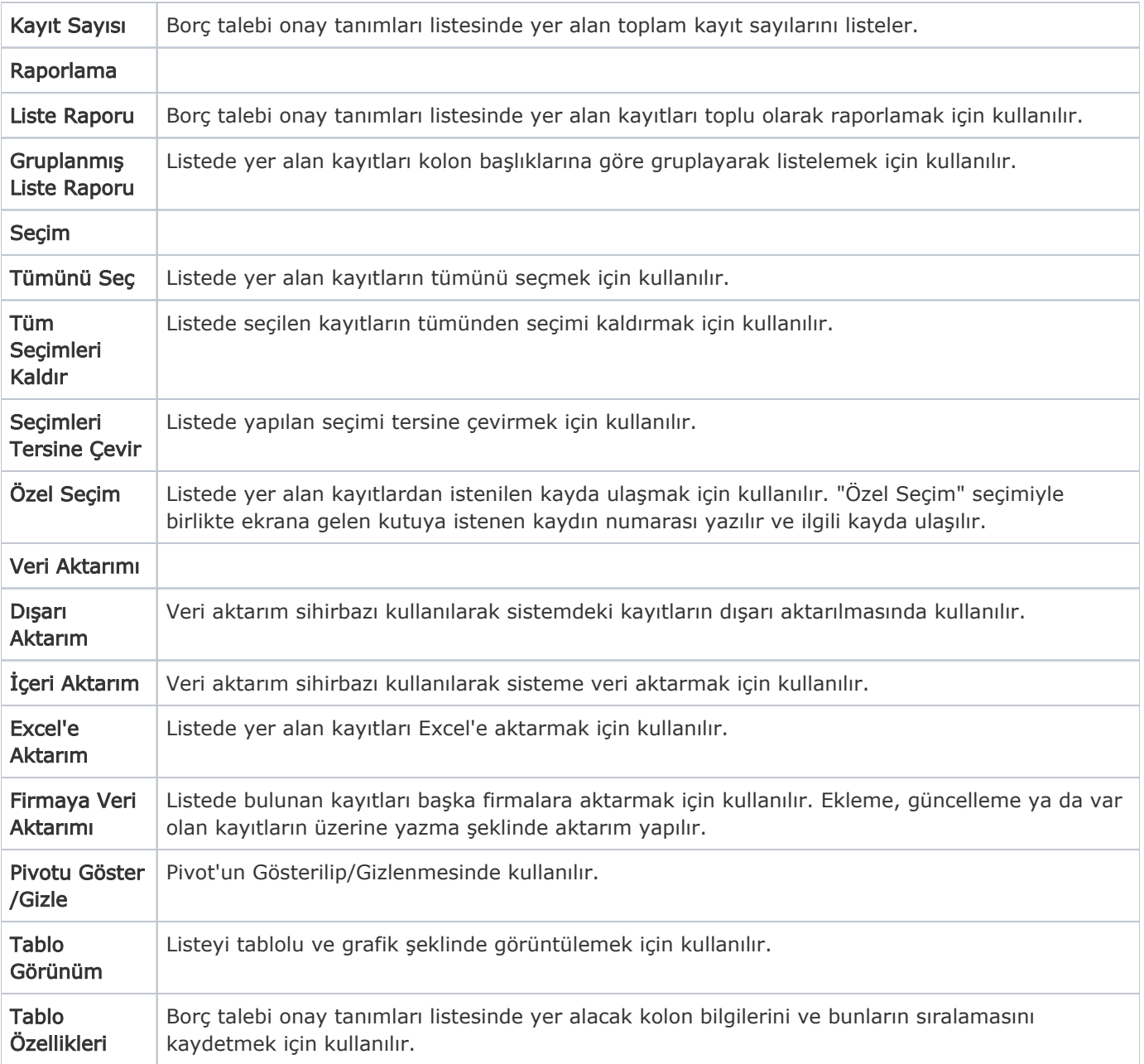